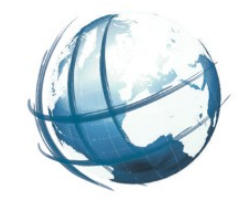

Umsetzung der Biotoptypenkartierung M-V mit WebGIS MVBioPro

> Dr. Peter Korduan, GDI-Service Rostock Dirk Müller, Umweltplan Andre Schumann, LUNG

GeoForum Warnemünde, 31.08.2020

## Inhalt

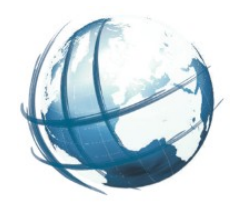

## **• Einleitung**

- Migration und Datenmodell
- Datenerfassung und Prüfung
- Validierung
- Bewertung Lebensraumtypen
- Archivierung
- Weiterentwicklung

Einleitung - Ausgangssituation

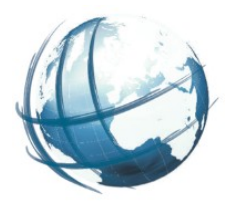

- Kartierung gesetzlich geschützter Biotope
- Erfassung und Bewertung von Lebensraumtypen
- Aufgabe des Landesamt für Umwelt Natur und Geologie (LUNG)
- Erstkartierung in den 90ern
- Regelmäßige Wiederholkartierungen
- Bis 2018 in MS-Access Datenbanken und Shapefiles
- Sach- und Geometriedaten getrennt, aufwendige Datenzusammenführung
- Nur lokal bearbeitbar, Software 20 Jahre alt, zu viele Daten

# Einleitung - Ziele

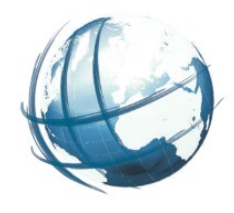

- Neuer Ansatz mit integrierten Sach- und Geometriedaten in einer GIS-Lösung
- Anbindung von Fotos und PDF-Dokumenten
- Online editierbar
- Einstellbarkeit von Zugangs- und Editierrechten
- Abbildung eines Kartierungs-, Koordinierungs- und Prüfungs-Workflows
- Qualitätssicherung durch Validierung bei Erfassung
- Umsetzung Kartieranleitung und Bewertungsregeln
- Automatische Ableitung von Archivdaten und Biotopverzeichnis

## **Migration**

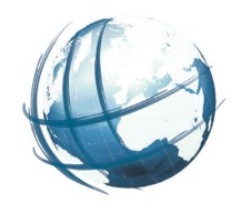

- Verschiedene MS-Access-Datenbank
- Shape-Dateien
- Verknüpfung über giscode
- Nicht vollständig konsistent
- Sachdaten teilweise aus MS-Access und Shape-dbf
- Extraktion von String-Kompositionen
- Integration von German-SL Pflanzenliste

## Geschützte Biotope Kampagne BK1

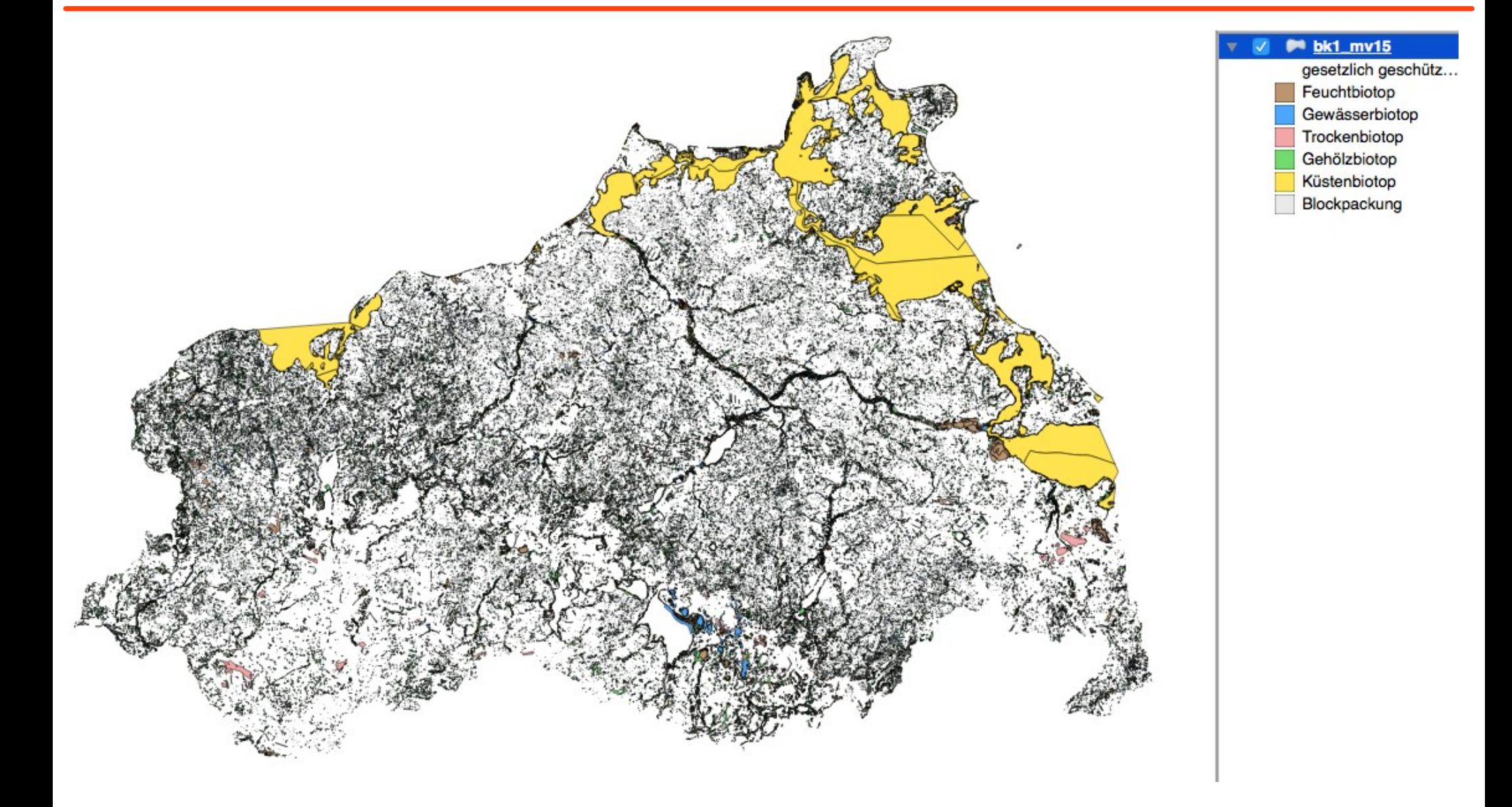

## Importierte Datenmengen

- **•8 Kampagnen**
- 1.418 Kartiergebiete
- 187.813 Kurzbögen
- 72.893 Grundbögen
- 1.356.422 Pflanzenvorkommen
- 8.697 Bewertungsbögen
- 2.223 Verlustbögen
- •81.070 PDF-Bögen
- 81.765 Fotos

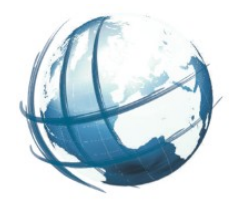

#### $\overline{\mathbb{F}}$  Tables (25)

- > El beeintraechtigungen\_gefaehrdungen
- > Espewertungsboegen
- **B**bewertungsboegen fliessgewaesser
- **Espewertungsboegen** kueste
- E<sup>c</sup>bewertungsboegen\_moore
- > Espewertungsboegen\_offenland
- > Espewertungsboegen stillgewaesser
- $\triangleright$   $\blacksquare$  biotoptypen\_nebencodes
- > El biotoptypen nebencodes verlustboegen
- > **E**lempfehlungen\_massnahmen
- $\sum$  erfassungsboegen
- $\triangleright$   $\blacksquare$  fotos
- > Egruenlandboegen
- $\sum$   $\blacksquare$  arundboegen
- > **H** habitatvorkommen
- $\sum$  kampagnen
- $\sum$  kartierebenen
- $\triangleright$   $\blacksquare$  kartierebenen2kampagne
- > El kartiergebiet\_teile
- $\sum$  kartiergebiete
- $\sum$  kartierobjekte
- $\sum_{k=1}^{\infty}$ kurzboegen
- > Eipflanzenvorkommen
- $\triangleright$   $\blacksquare$  verlustboegen
- > Poverlustboegen\_1

## Vorgabe der Attributdefinition

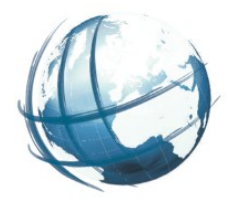

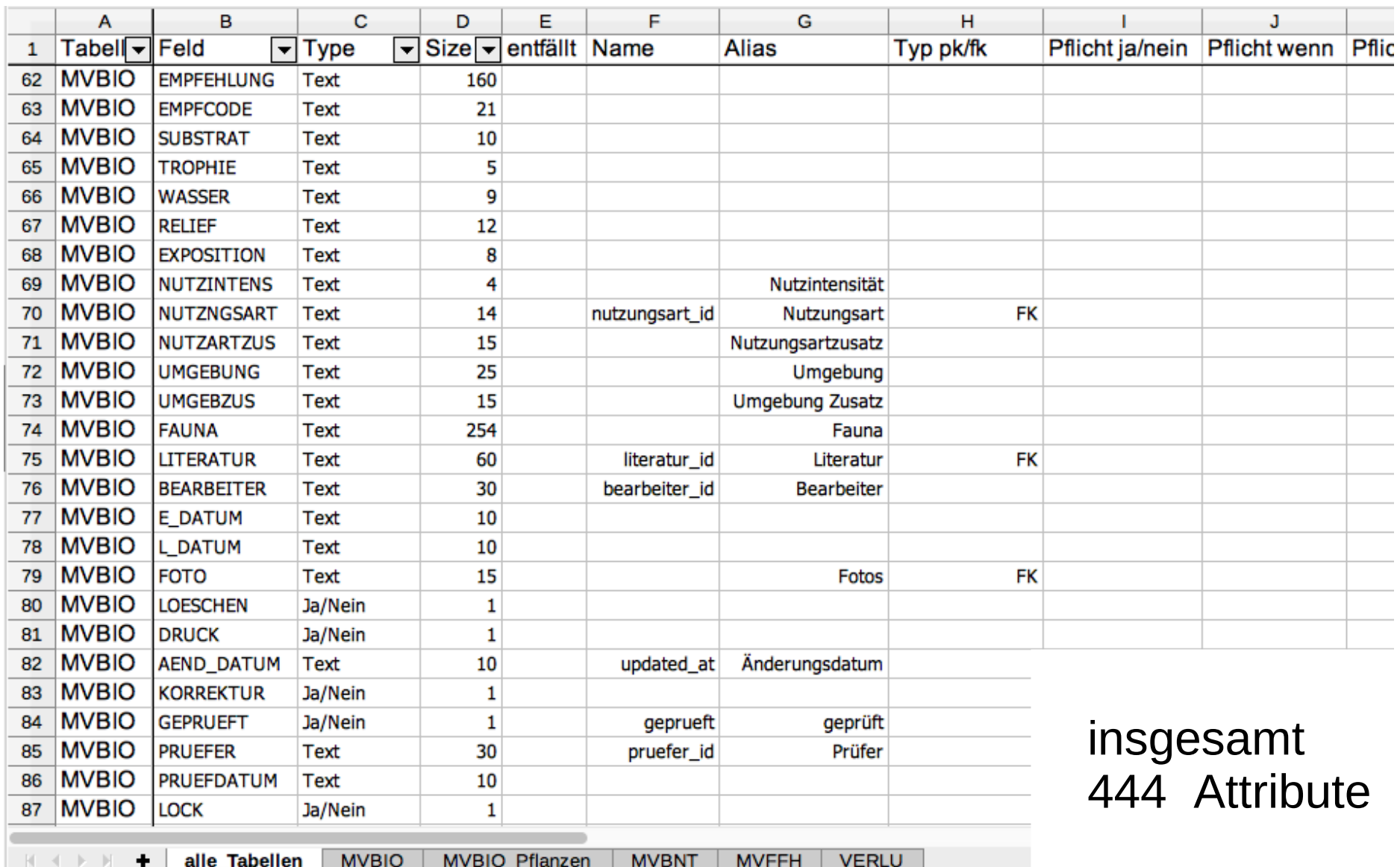

## PDF-Bögen

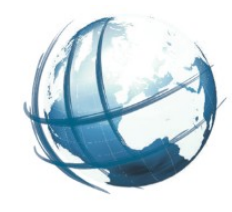

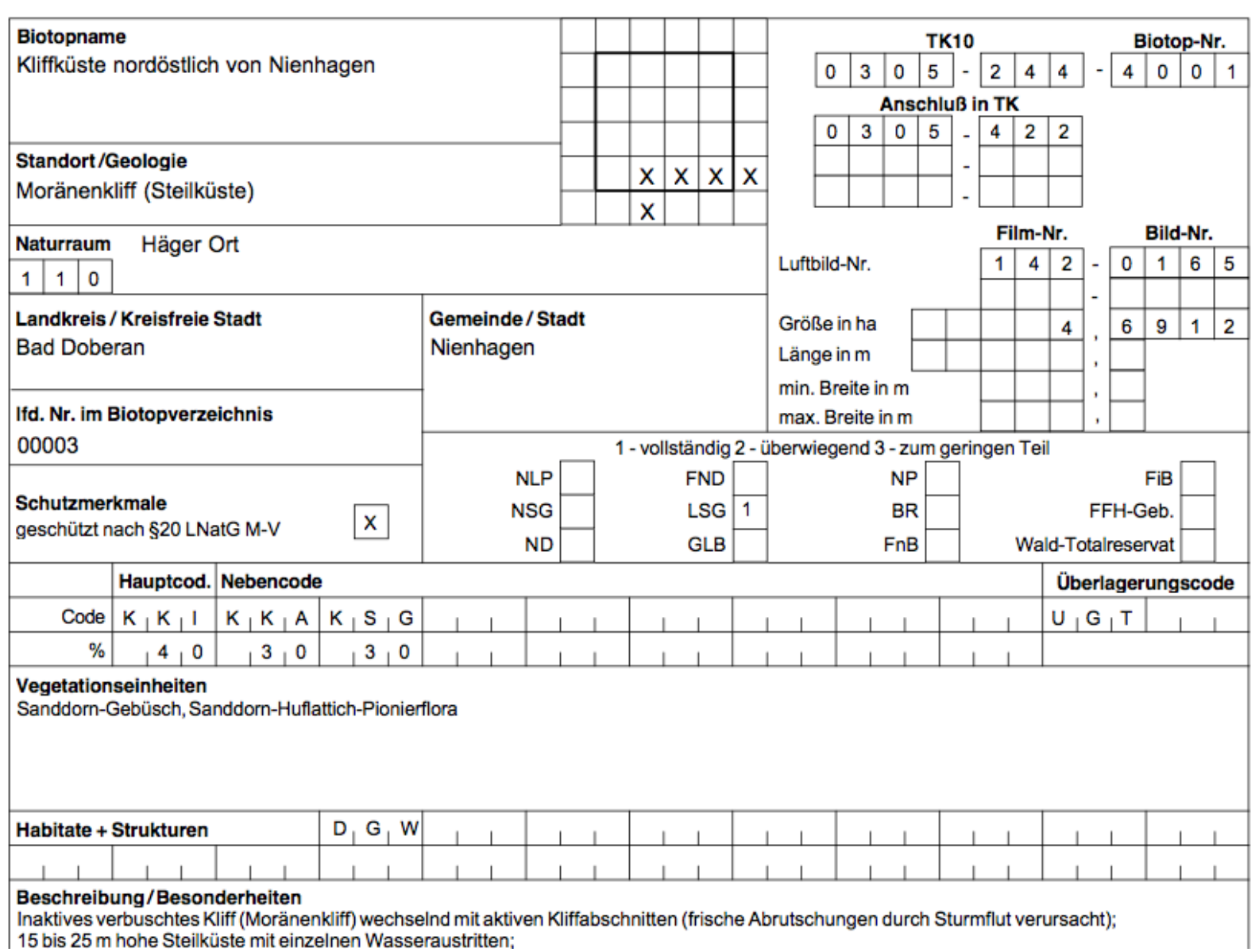

Fotos

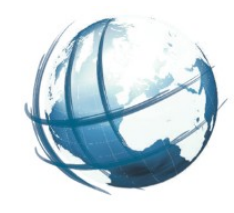

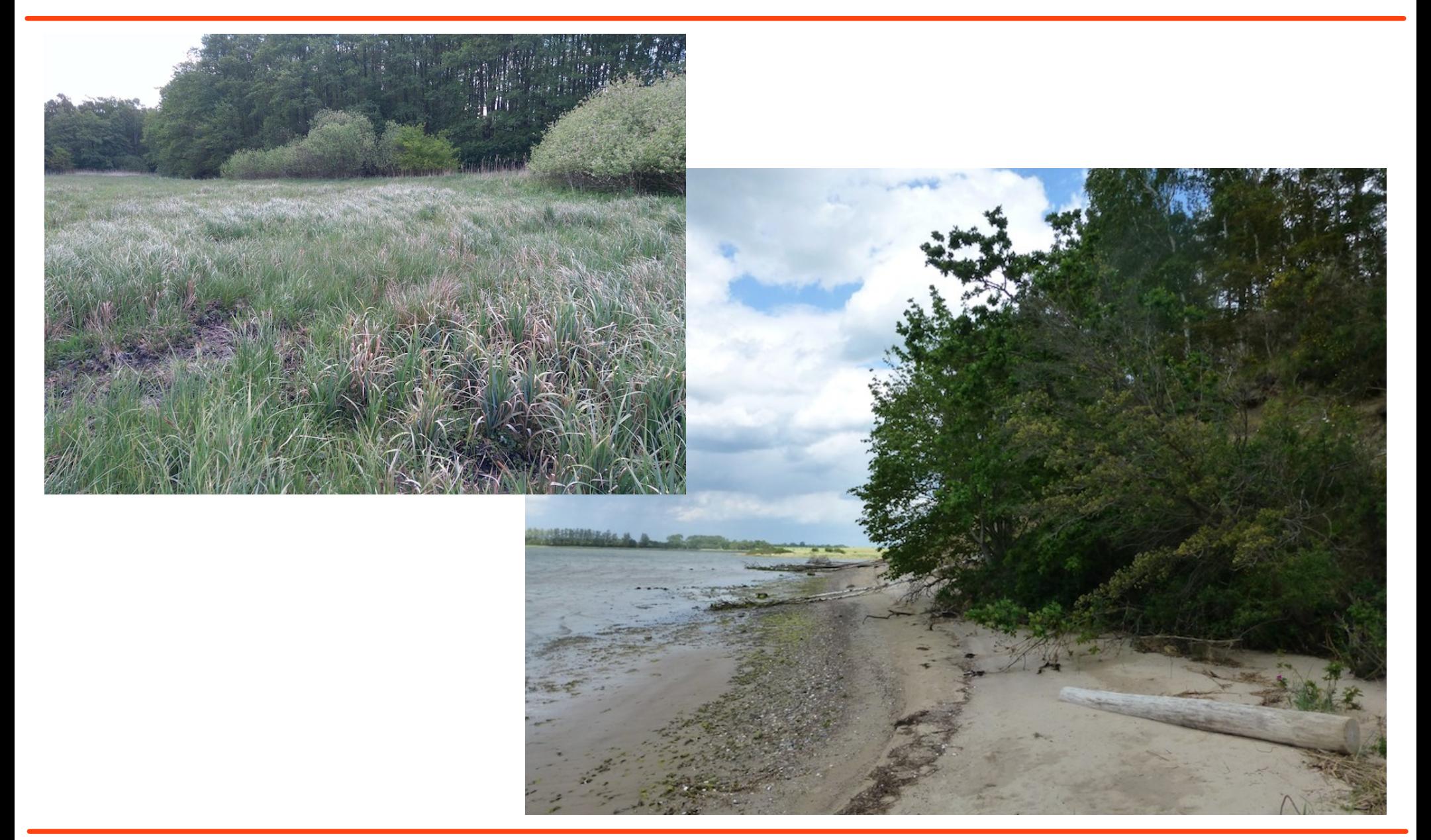

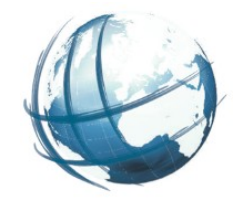

- Import der MS-Access-Daten per ODBC nach **PostgreSQL**
- Import der Shapes per shp2pgsql
- Übernahme von Importtabellen in Zieltabellen per SQL-Scripten

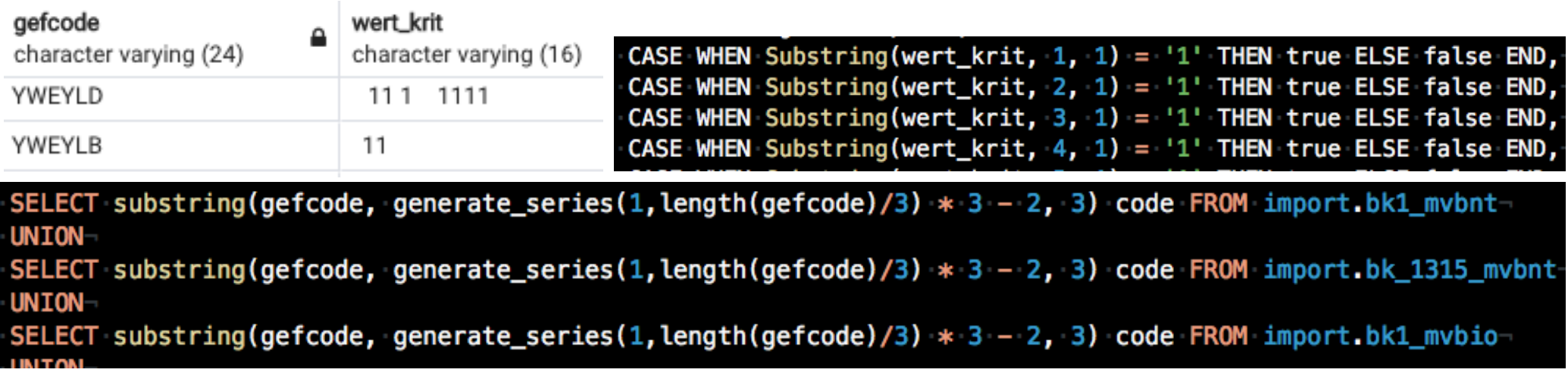

# Bereinigung von Geometriefehlern

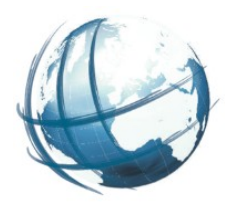

## ● Teilweise manuelle Auflösung von Self-Intersections

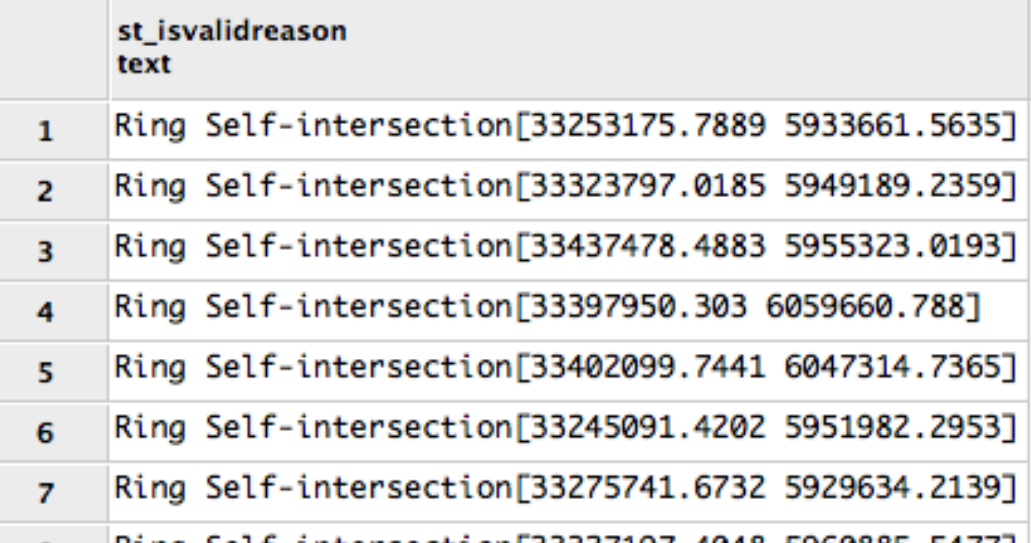

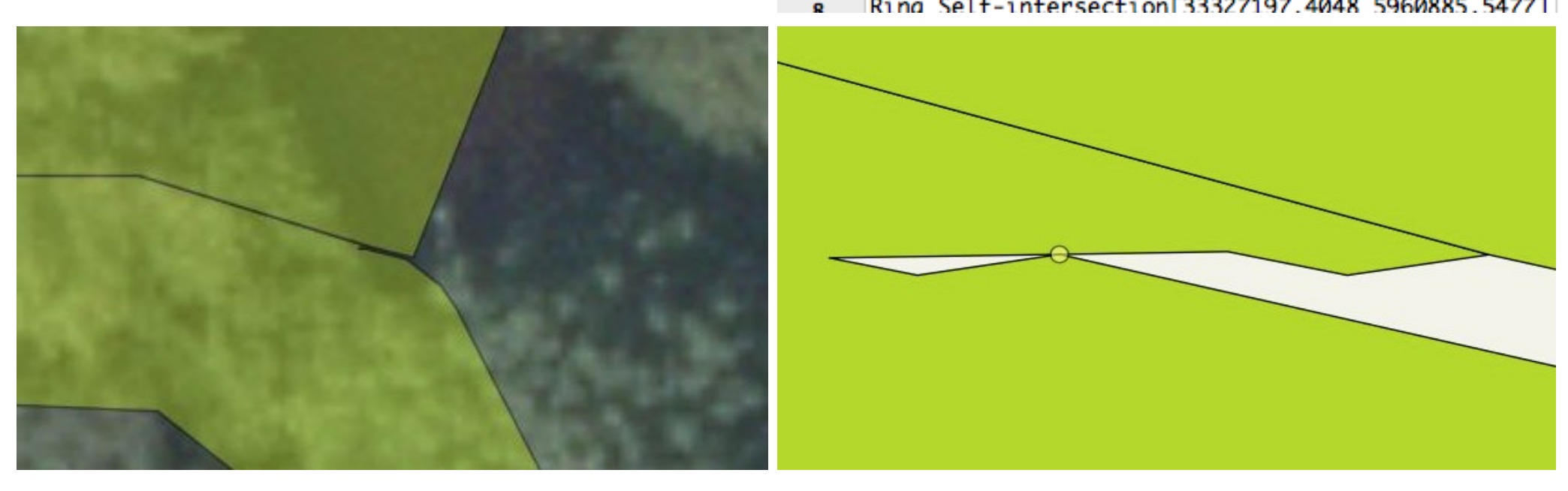

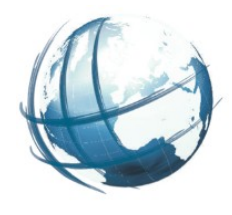

## • Schemas

- import Importierte Rohdaten
- archiv Abgeschlossene Kampagnen
- mvbio Aktuelle Kampagnen
- gebietseinheiten UNB's, Feldblockkataster, Kreise, etc.
- topology Für Randanpassungen und Flächenschluss
- Feedback Bugtracking und Kolaborative Zusammenarbeit bei der Weiterentwicklung

# Schema archiv

- onde kartierolojskt k ● Archivierte
	- ∘ Kampagnen
	- Kartiergebiete
	- Kartierobjekte
	- Bewertungen
	- Fotos
	- Vorkommen

● Kartierobjekte in Bögen aufgeteilt

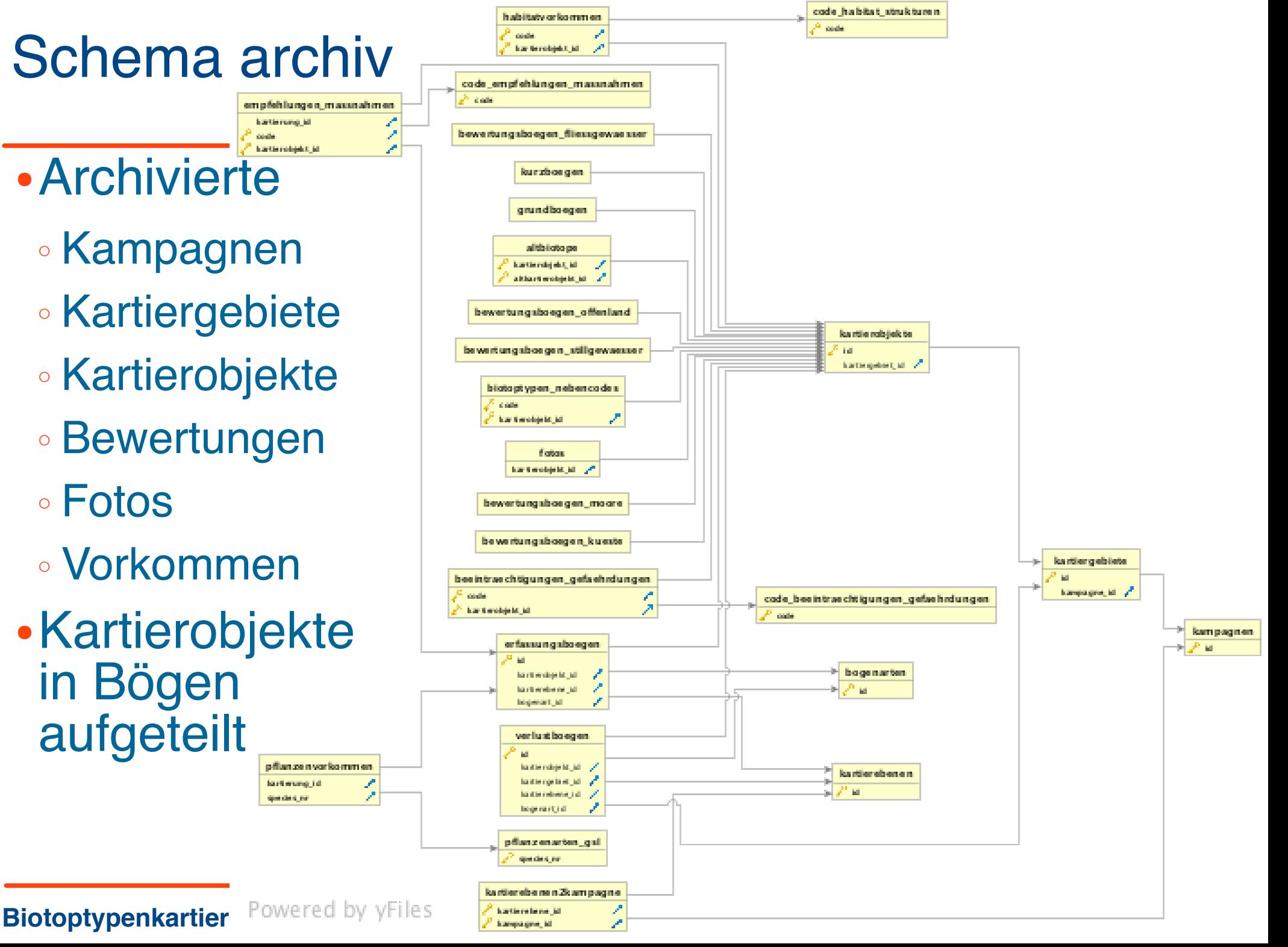

# Schema mvbio

- -
	-
	-
	-
	-
	-
- 
- 
- 
- 

state of the fact young manager also many **La de com la** a. torniarchistic)

**Business Market** 

be win transit the wraps of gratic charitan genu-

**Northeaster** 

mail a party title has given process also as a

mail in the de that indeeds he as a

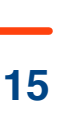

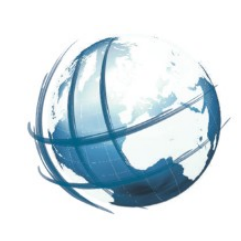

Datenerfassung im WebGIS kvwmap

- Definition von Stellen
	- Administration, Auskunft, Kartierung, Koordinierung, Prüfung
- Anlegen von Nutzern, Kampagnen, Kartiergebieten
- Definition Layer Kartierobjekte
- Definition 1:n Tabellen
	- Beeinträchtigungen und Gefährdungen
	- Empfehlungen und Maßnahmen
	- Habitatvorkommen
	- Pflanzenvorkommen
- Ohne Plugin aber mit Custom-Dateien

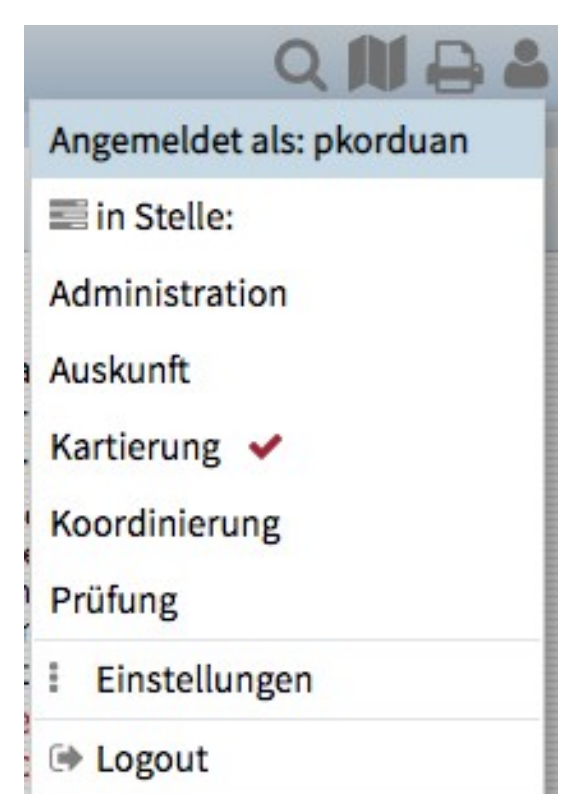

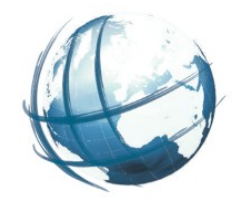

## Layerdaten in Administration

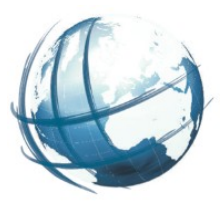

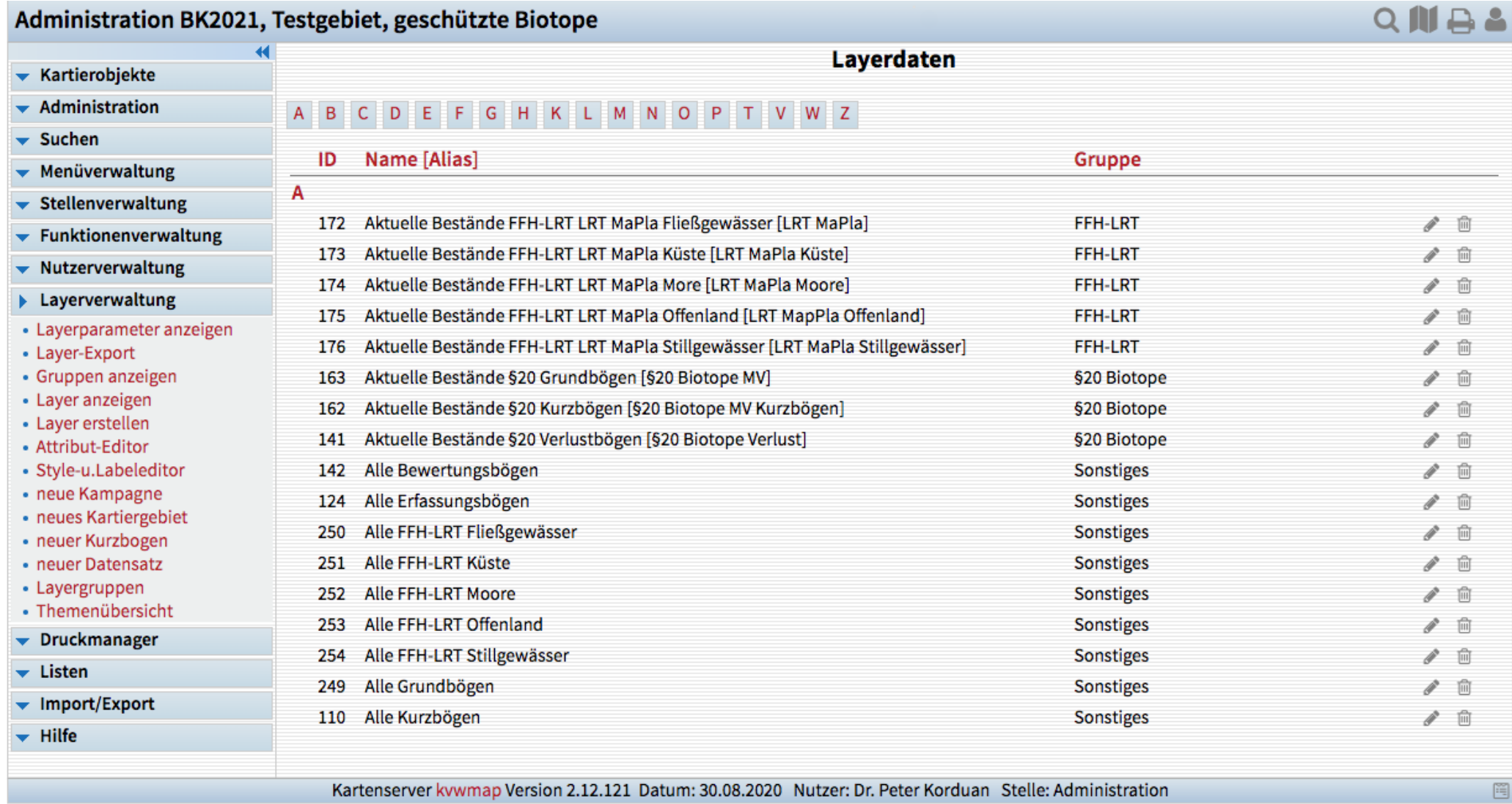

## Layer Kartierobjekte

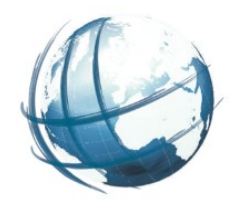

### ● 337 Attribute FROM-• 10 beteiligte Tabellen • Dynamisch über **WHERE**  \$umgebung  $\left($  – **Suser** id **Skampagne** id  $\cdot$  )  $\cdot$  and  $\cdot$  $\left($ · AND

```
kartierobjekte b JOIN-
code bearbeitungsstufen ba ON b bearbeitungsstufe = ba stufe JOIN-
kartiergebiete kg ON b.kartiergebiet id = kg id JOIN
kampagnen kk ON kg kampagne id = kk id JOIN-
kartierebenen ke ON b kartierebene id = ke id LEFT JOIN-
bewertungen stillgewaesser bs ON bs kartierung id = b id LEFT JOIN-
bewertungen fliessgewaesser bf ON bf kartierung id = b id LEFT JOIN-
bewertungen kueste bk ON bk. kartierung id = b. id LEFT JOIN-
bewertungen moore bm ON bm kartierung id = b id LEFT JOIN
bewertungen_offenland bo ON bo kartierung_id = b.id
 kg bezeichnung LIKE '%$umgebung%' OR-
   kg bezeichnung NOT LIKE '%$umgebung%' AND-
    '$umgebung' != 'Test'-
 b bearbeitungsstufe > 3 OR
 b. user_id = $user_id -$kampagne_id = '0' OR
 b kampagne id = $kampagne id
```
# Zugriffsrechteverteilung

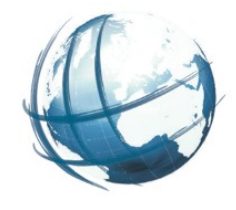

## • Wer darf was sehen? • Wer erfasst, koordiniert und prüft was?

- 1 Erfassung durch Kartierer (KO nur geometrisch für andere User sichtbar, solange die KO noch nicht vollständig erfasst sind)
- 2 Info-Freigabe durch Kartierer (nach Vervollständigung der Dateneingabe, Bearbeitungshoheit liegt iedoch weiterhin beim Kartierer)
- 3 Prüf-Freigabe durch Kartierer (für Prüfung durch Koordinator, Bearbeitung für Kartierer gesperrt, Hinweise durch Kommentierung)
- 4 Prüf-Freigabe durch Koordinator (für Prüfung durch Prüfinstanz, Bearbeitung für andere User gesperrt, Hinweise durch Kommentierung)
- 5 Sperrung für weitere Bearbeitung durch Prüfinstanz (nach Endabnahme)
- 6 Freigabe zur Archivierung für die Ableitung der Ergebnisstände der Kartiereb
- 7 Abgeleitete Bögen sind erzeugt, Es kann die Aktualisierung des landesweiten

# Sicht- und Editierbarkeit in den Stellen

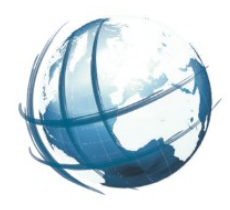

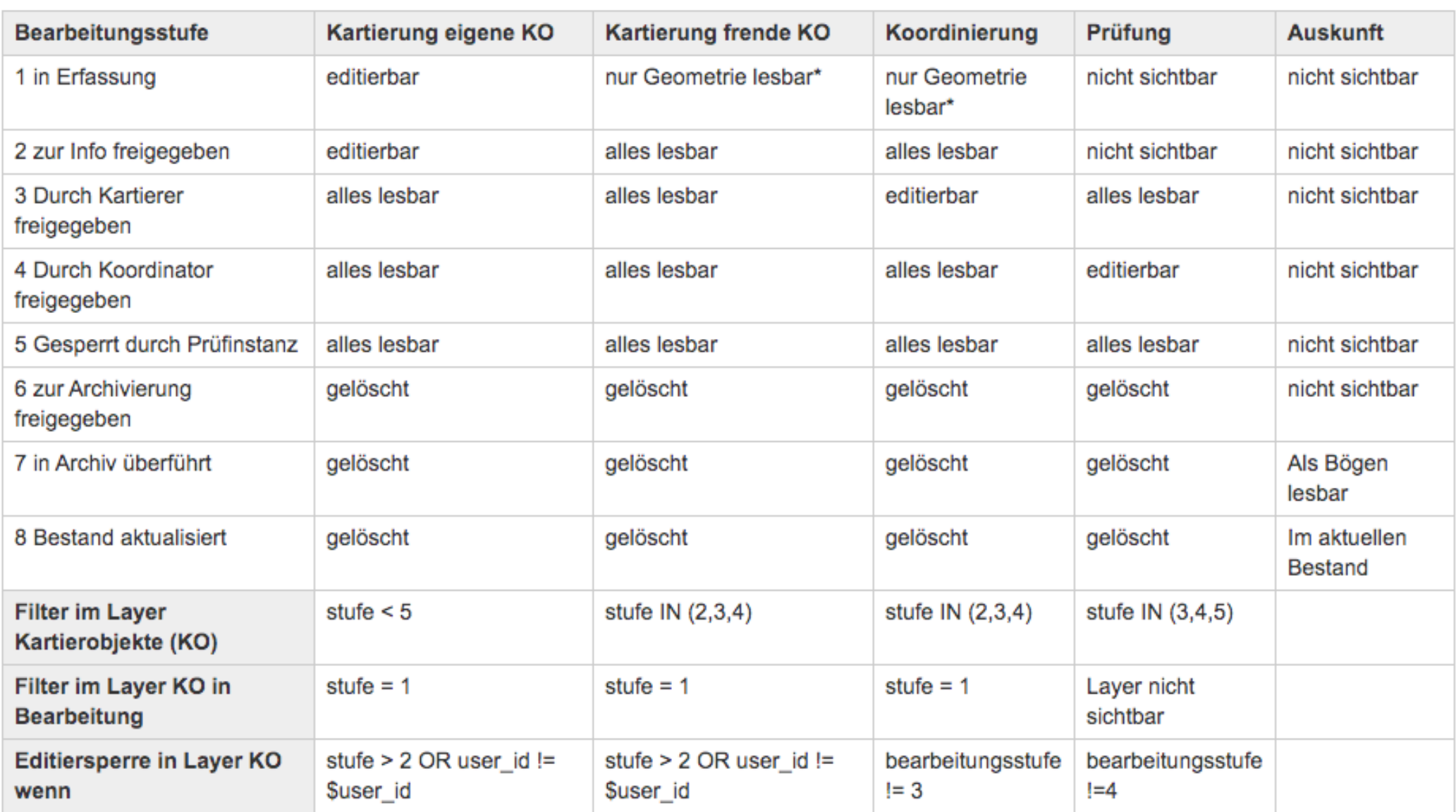

## Attributeinstellungen

## • Definition von

- Darstellungsreihenfolge
- Formularelementtyp
- Optionen
- Aliasnamen
- Erläuterungen
- Gruppennamen
- Anordnung
- Beschriftung
- Sichtbarkeit

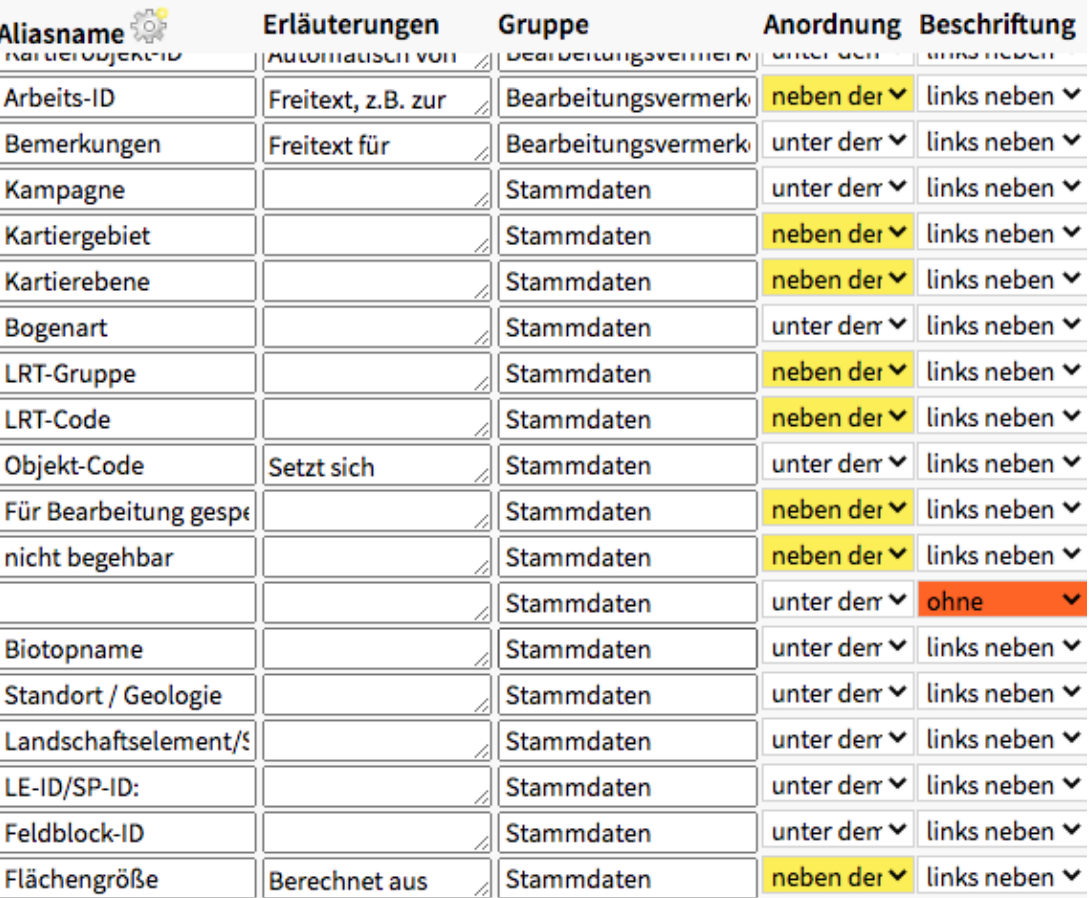

Ÿ. speichern

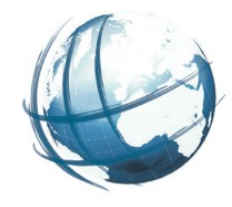

# Klassifizierung Kartierobjekte

fremde

**Styles** 

symbol

size

color

colorrange

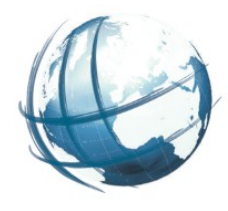

● in Bearbeitung • begehbar ● nicht begehbar ● fremde

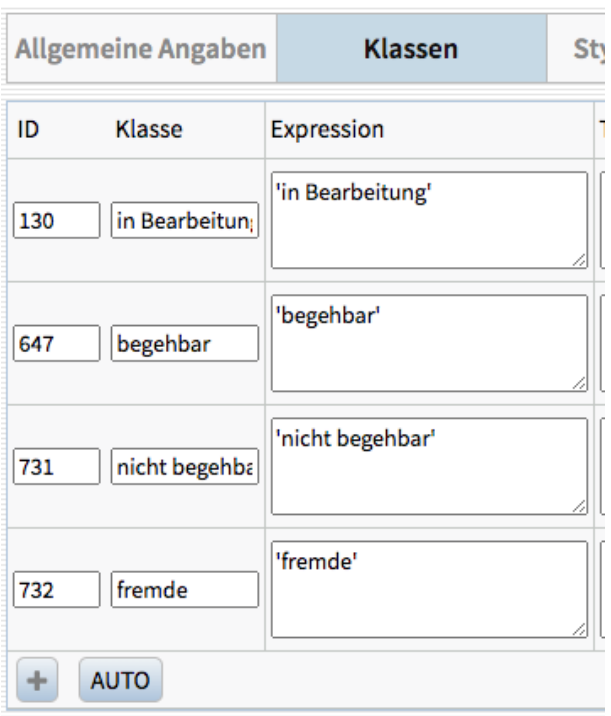

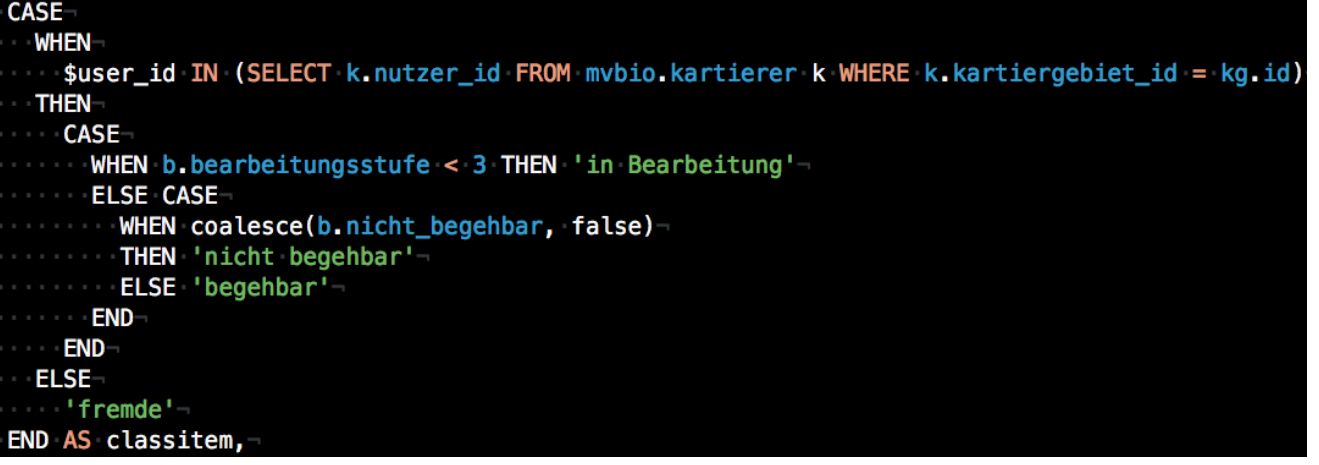

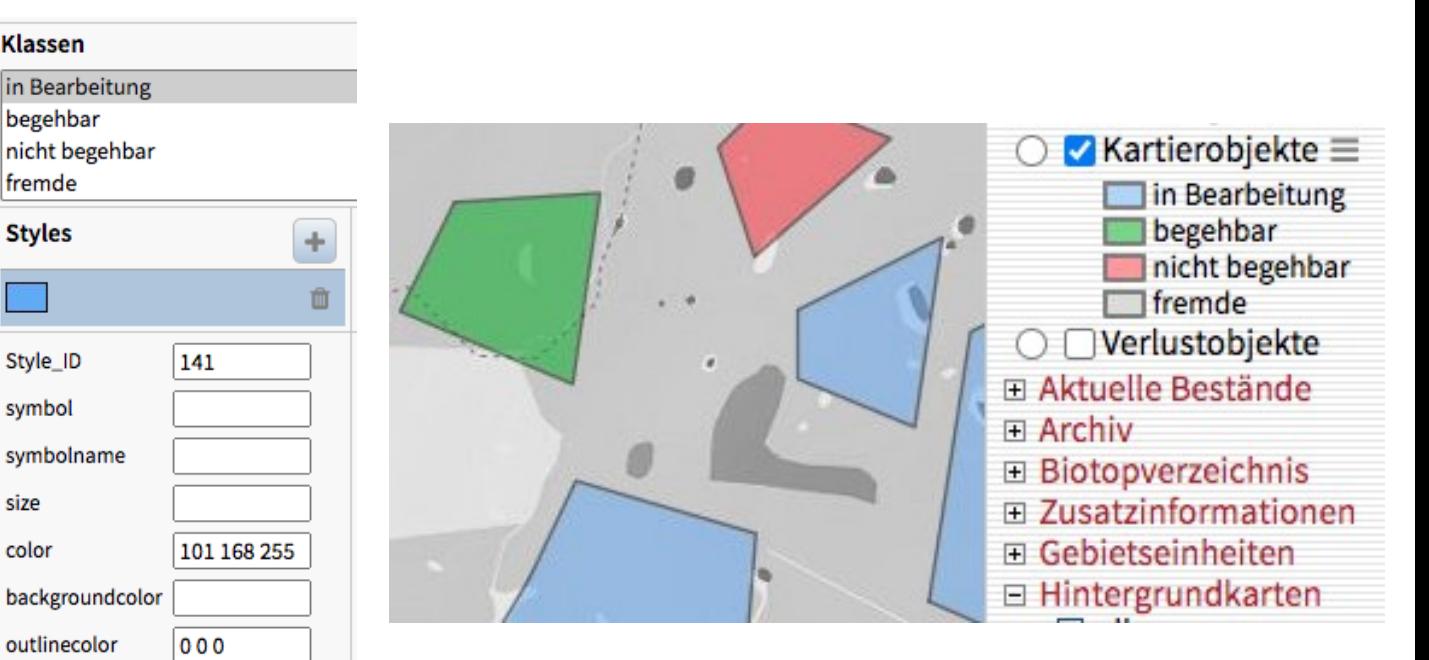

## Attributrechteeinstellungen

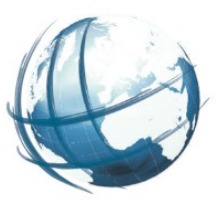

## ● Datensätze

### lesen und bearbeiten

- neue erzeugen
- erzeugen und löschen
- Exportrechte
- Jedes Attribut
	- **kein Zugriff**
	- lesen
	- Editieren

• Tooltin

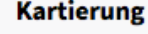

Layerzugriffsrechte Datensätze erzeugen und löschen v Layerexportrechte Sach- und Geometriedaten v

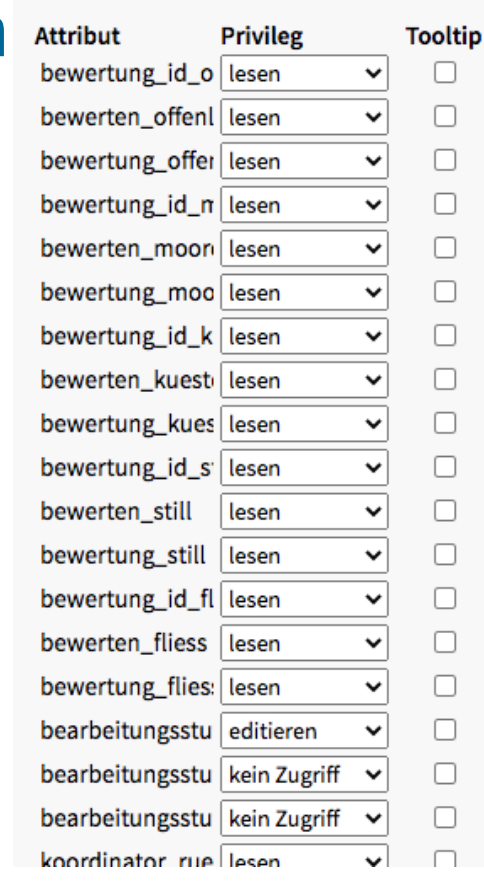

#### Layerzugriffsrechte Datensätze erzeugen und löschen ∨ Layerexportrechte

**Koordinierung** 

Sach- und Geometriedaten V

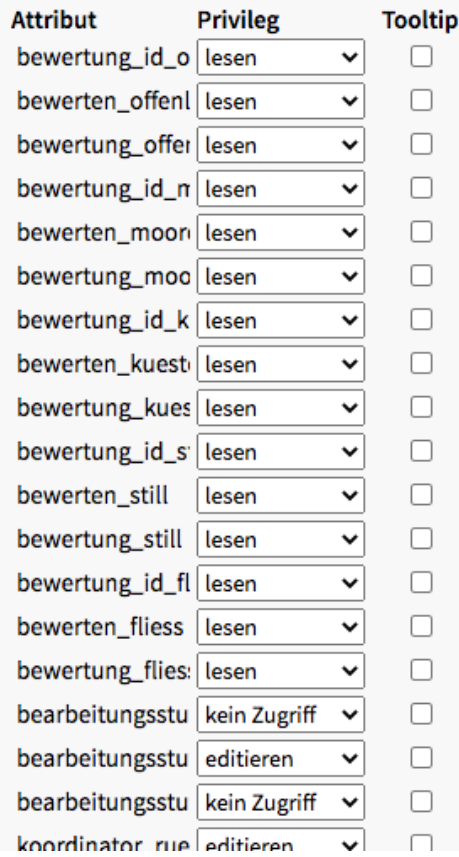

#### **Prüfung**

Layerzugriffsrechte Datensätze erzeugen und löschen v

Layerexportrechte

Sach- und Geometriedaten ~

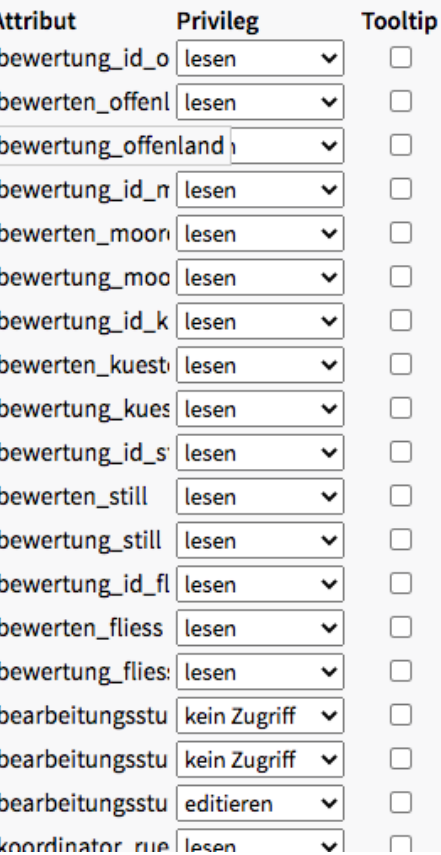

## Erfassungsformular Bearbeitungsvermerke und Stammdaten

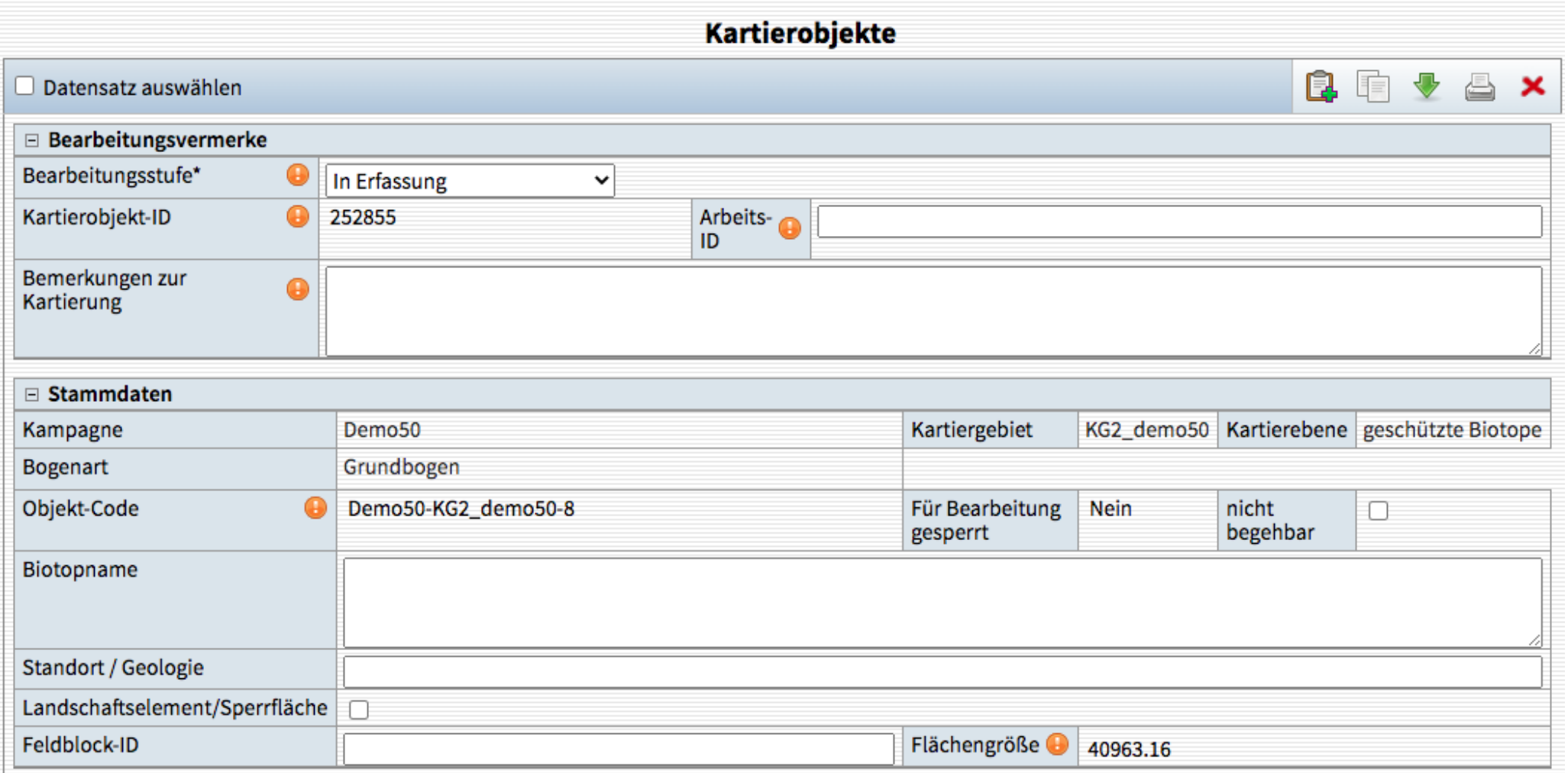

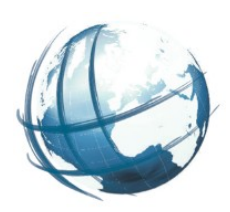

Erfassungsformular

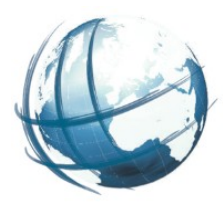

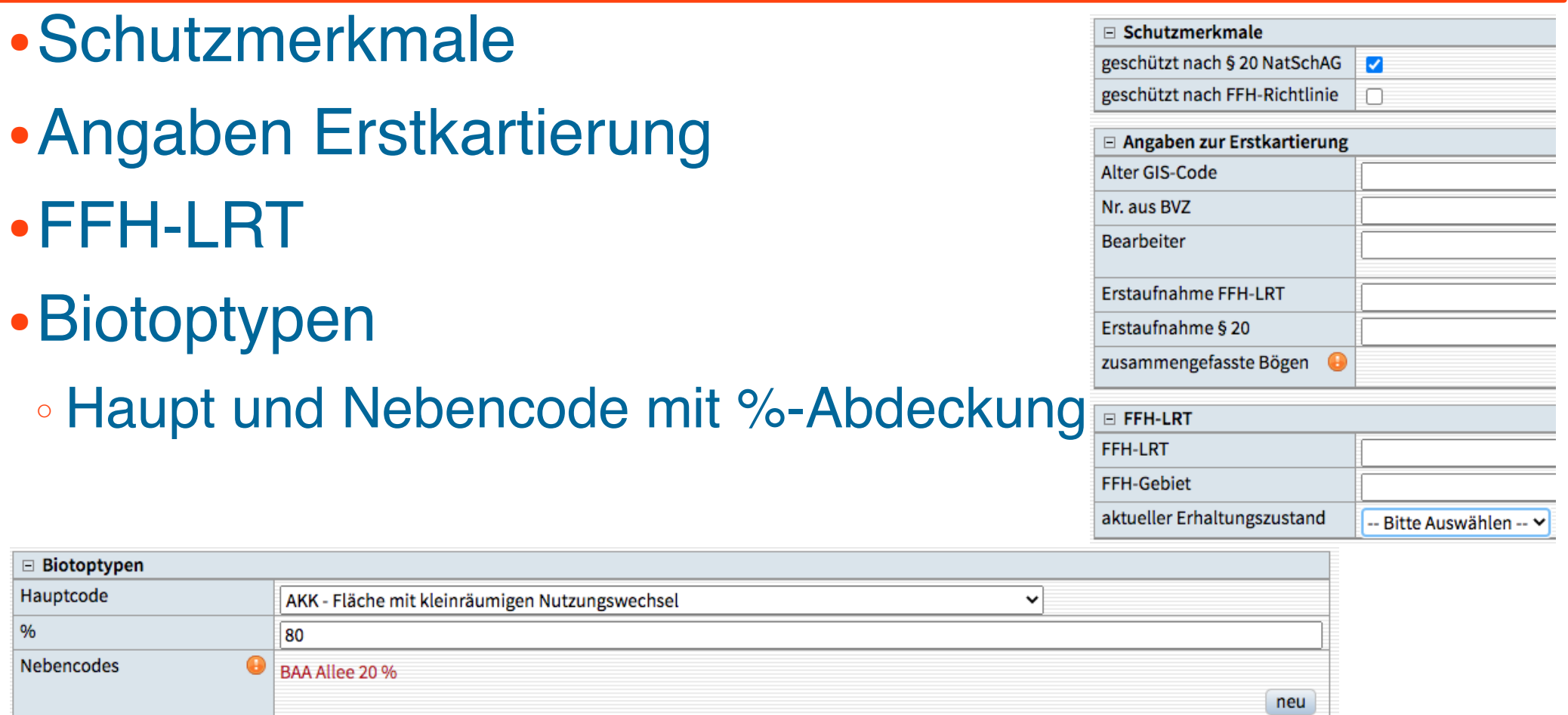

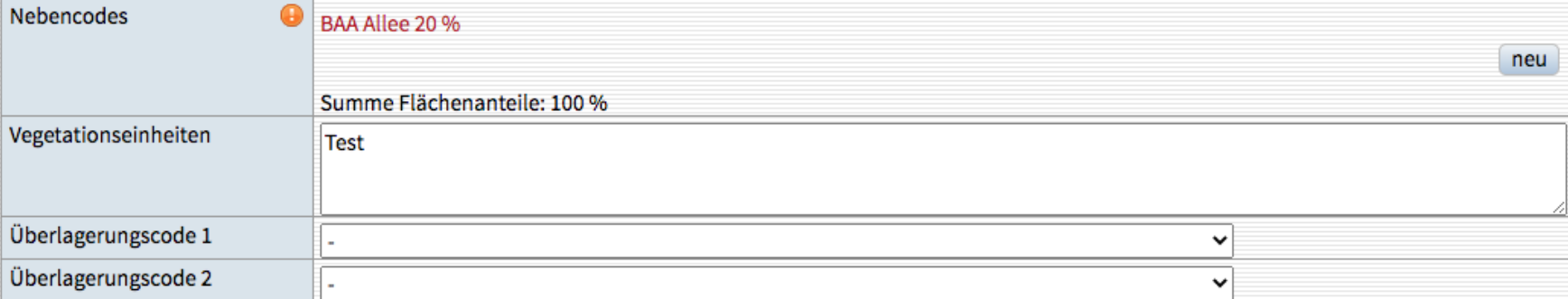

## Erfassungsformular

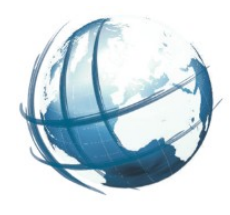

- Wertkriterien
	- keine explizit
- Standort- und Nutzungsmerkmale

## k/g Optionen

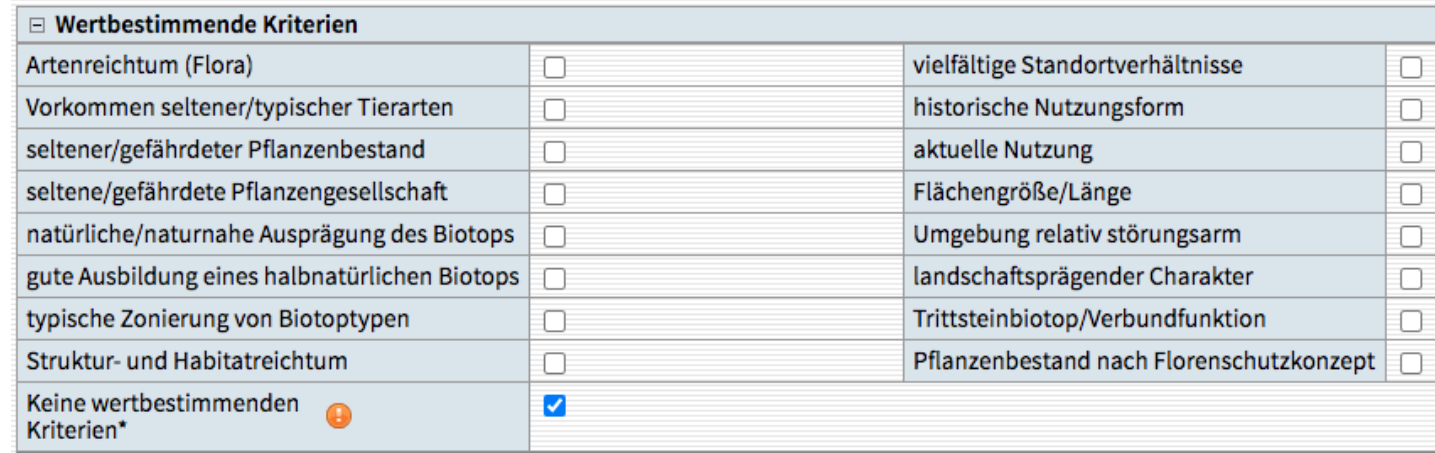

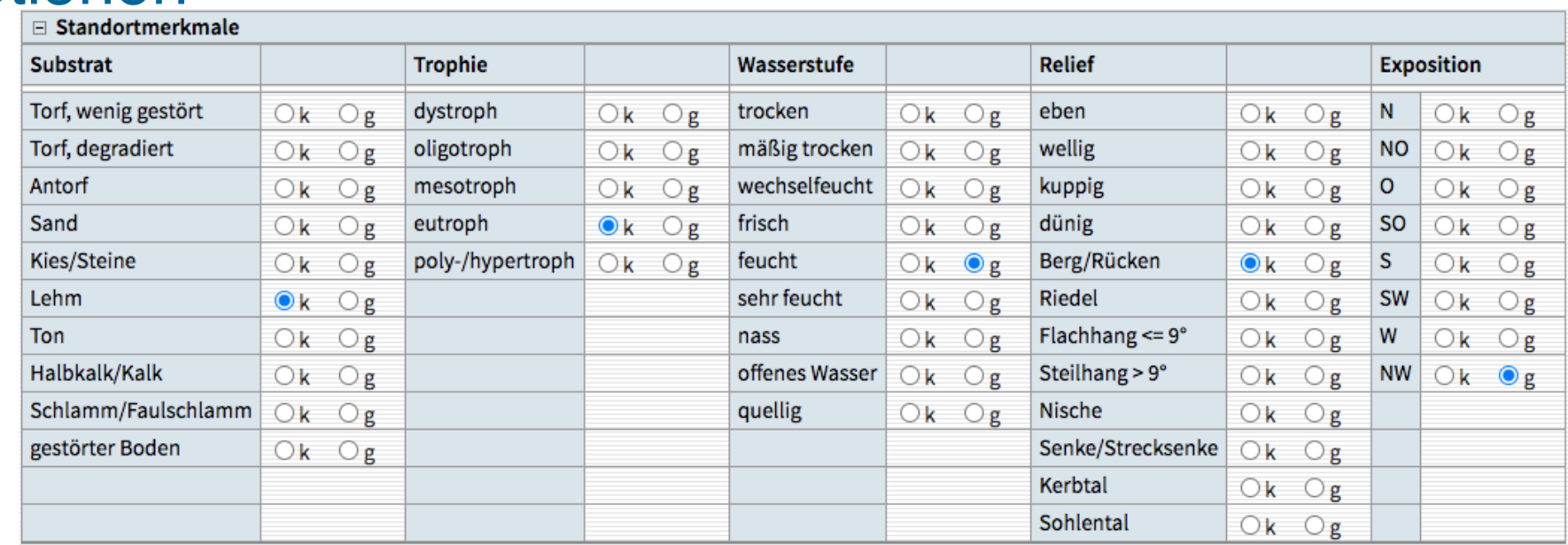

## Pflanzeneingabe aus German-SL Liste

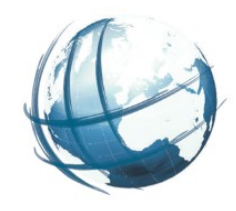

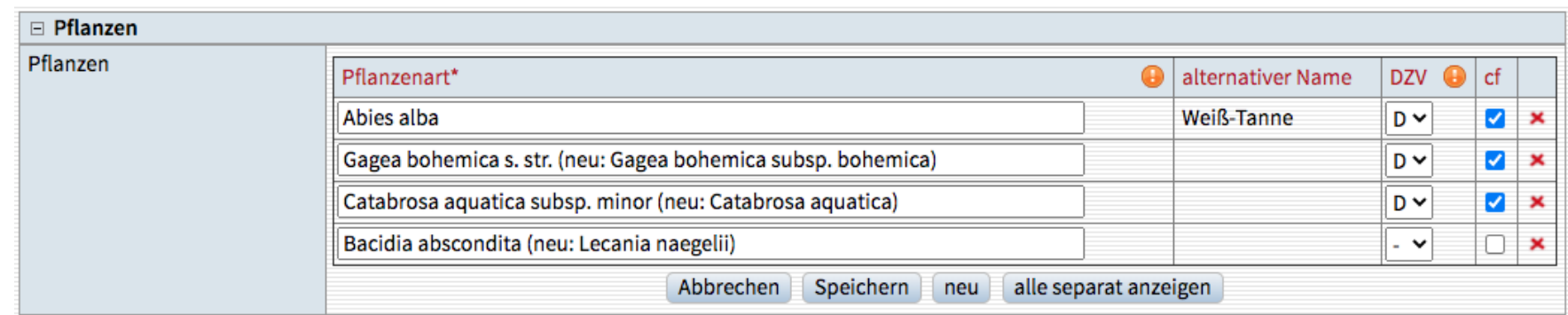

- Zweispaltiges Autovervollständigungsfeld
- Tab-Funktion
- Autofokus auf neuer Pflanzenart

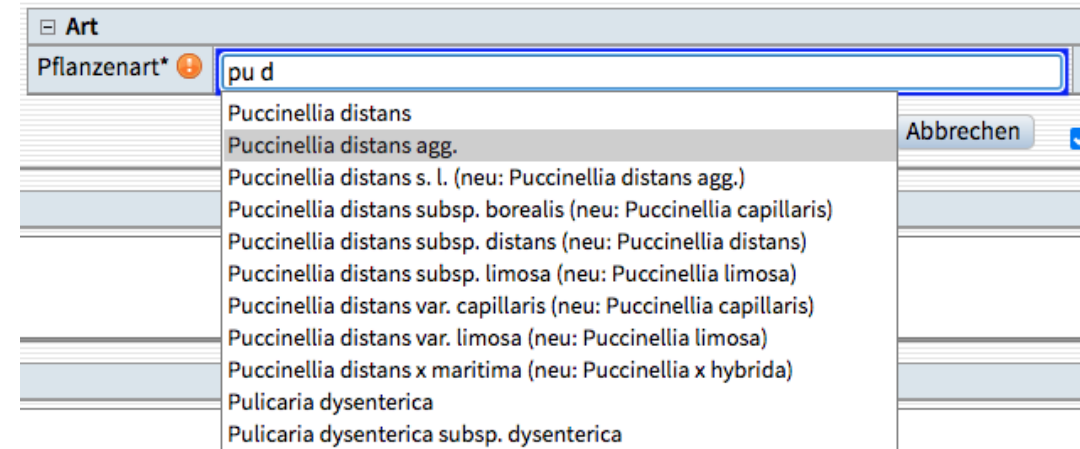

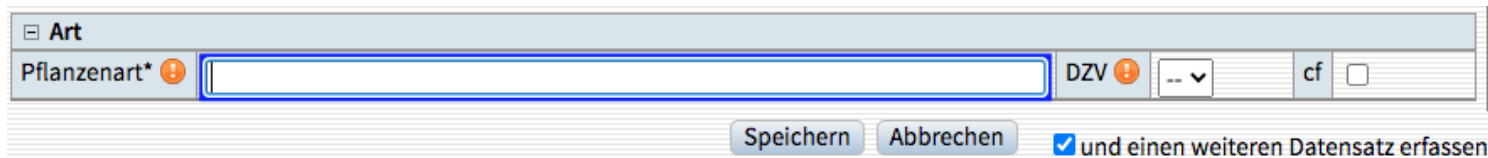

## Fotoupload mit Exif-Datenimport

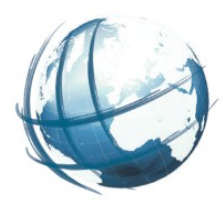

## ● Einzelupload

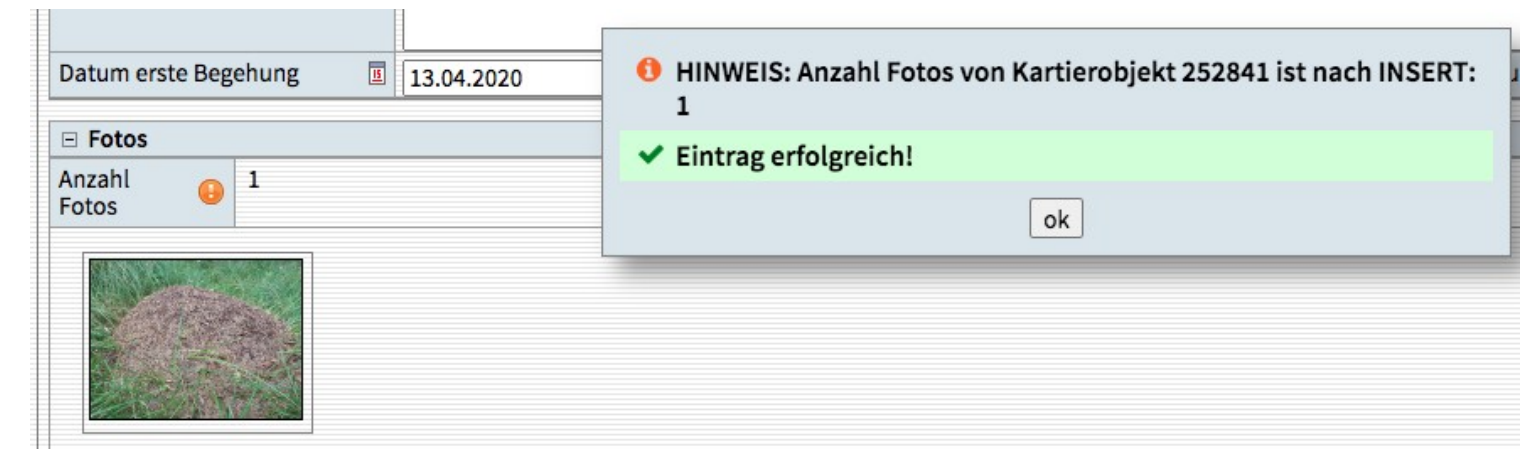

## • Multifotoupload

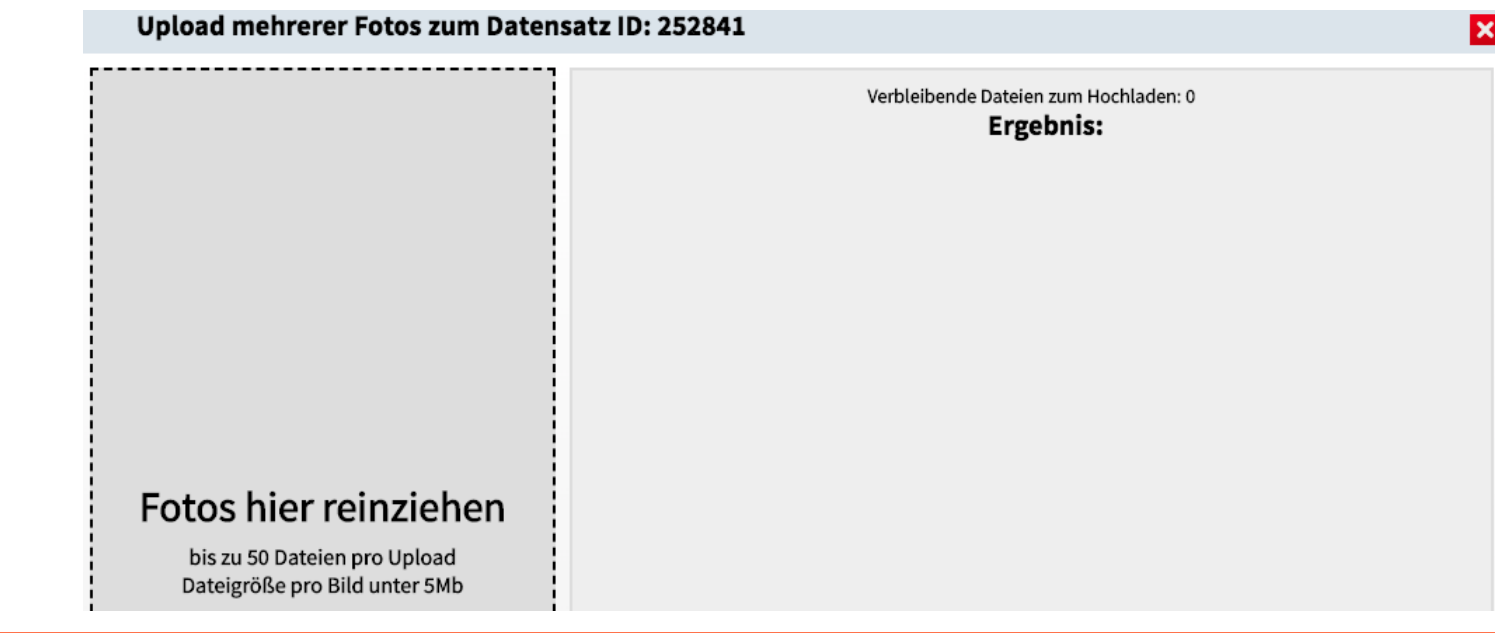

## Validierung

- Bricht ab wenn Kartiergebiet nicht übergeben wurde
- Fragt das Kartiergebiet ab
- Bricht ab wenn Kartiergebiet nicht existiert
- Bricht ab wenn bezeichnung des Kartiergebietes leer ist  $\blacksquare$
- Fragt die Kampagne ab
- Bricht ab wenn Kampagne nicht existiert
- Bricht ab wenn abk der Kampagne leer ist
- Wenn geom nicht NULL
- Bricht ab, wenn geom sich nicht mit Kartiergebiet schneidet
- Bricht ab wenn der Überlappungsbereich, der durch Verschneidung der zu speich vollständig innerhalb des 5m Puffers des Umrings der zu speichernden Fläche lie
- Prüft ob eine Kartierebene ausgewählt wurde  $\overline{\phantom{a}}$
- Prüft ob eine Bearbeitungsstufe angegeben ist
- Führt Prüfungen aus, wenn bearbeitungsstufe > 1  $\overline{\phantom{a}}$
- Prüfung der Pflichtelemente siehe Triggerfunktion validate kartierobjekt

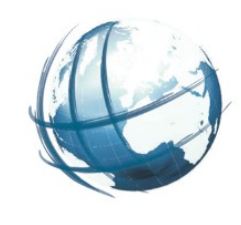

## Bewertungen

### □ Bewertung

### Bewertungsbogen öffnen

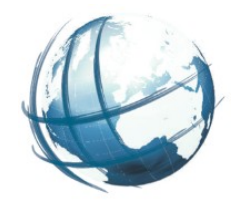

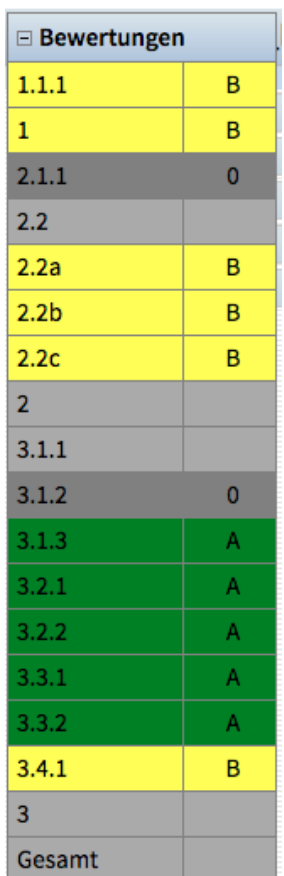

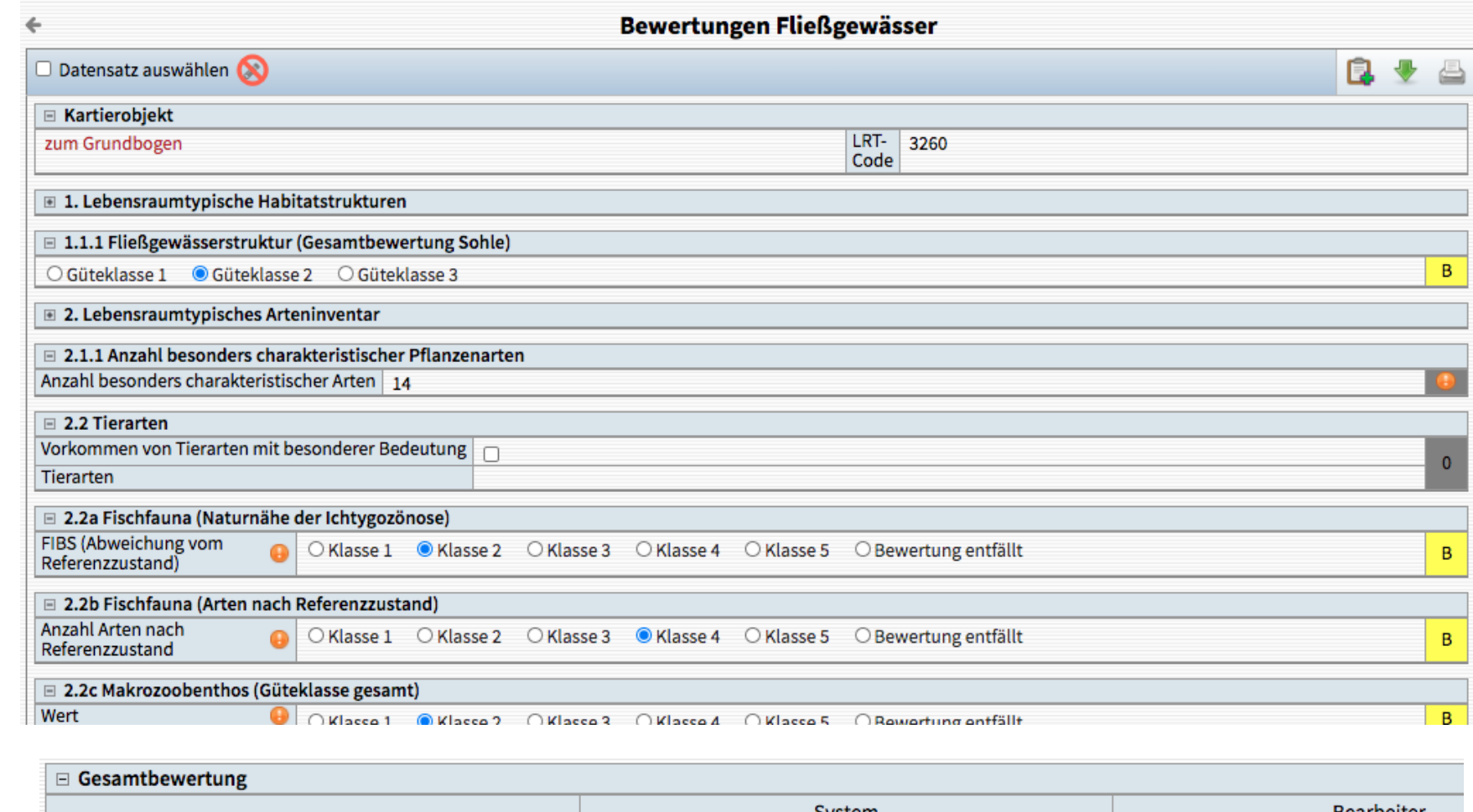

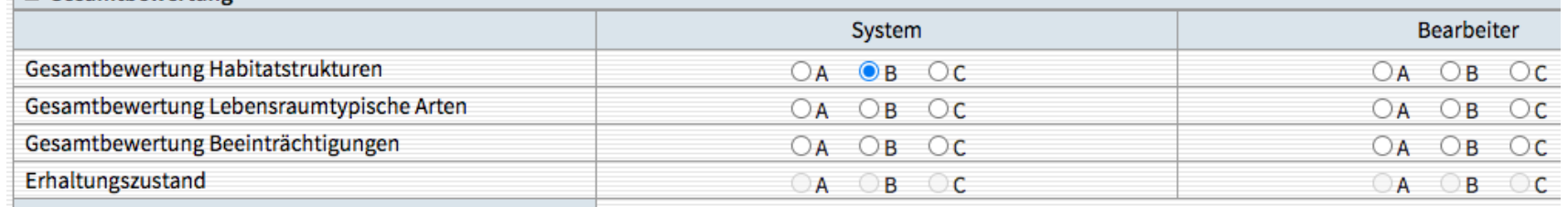

# Archivierung

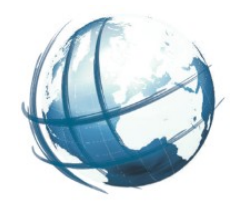

- Aktueller Bestand
- Archiv Sonstiges
- Archiv §20 Biotope
- Archiv FFH-LRT
- Archiv Grünland
- **Biotopverzeichnis** 
	- Jahresscheiben

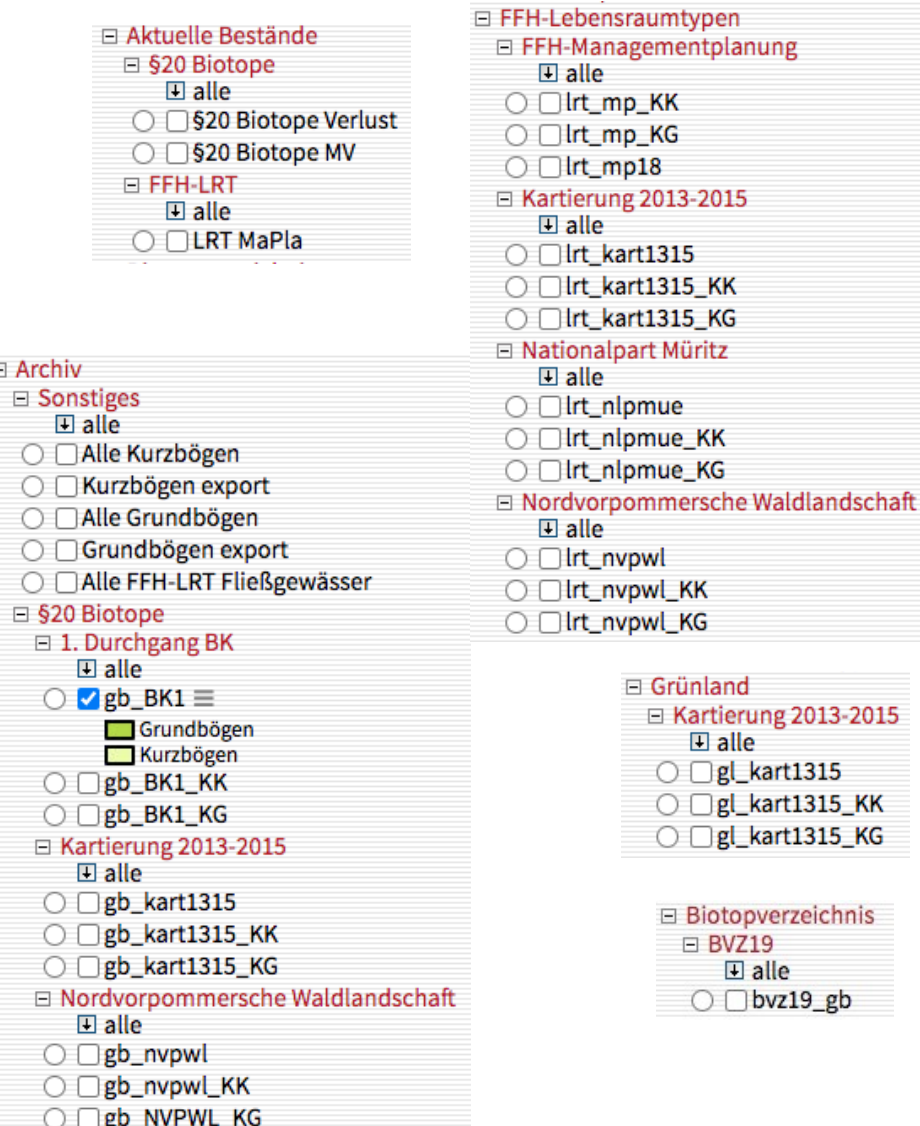

# **Biotoptypenkartierung MV 32**

## Weiterentwicklung

## **• Kategorien**

- Hinweis
- Anfrage
- Fehler
- Kritischer Fehler
- Änderungswunsch

Bez **Bes** Anf

- Neue Funktionen
- Stati
	- Erstellt, in Arbeit bis fertig
- ●Wiki mit Dokuwiki, Git

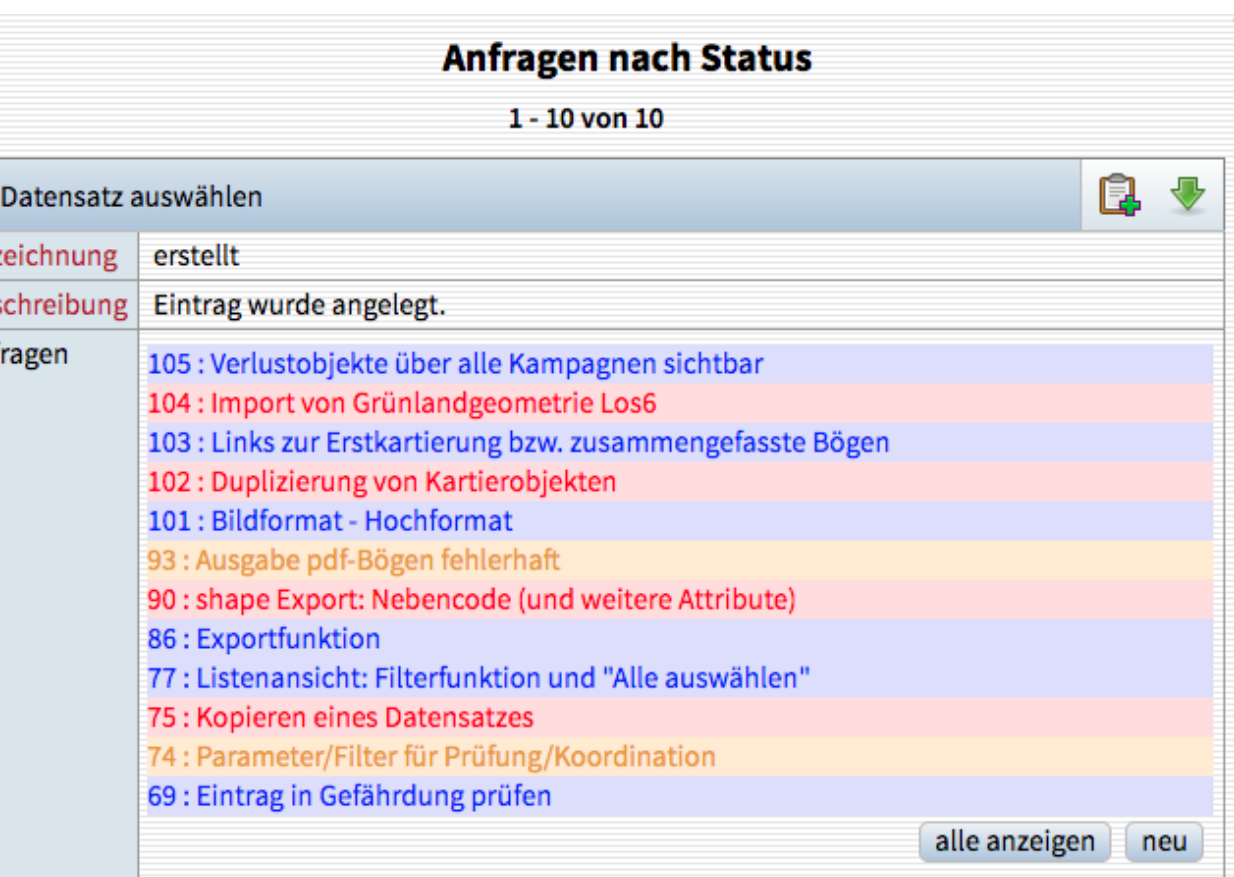

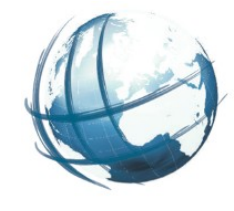

Fazit

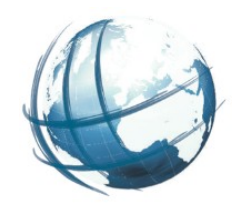

- Online Anwendung erstellt
- Daten migriert
- Neue Kartierung läuft gerade
- Geometrie und Sachdaten zusammen erfasst
- Arbeit im LUNG erleichtert
- Eine Kartierung für verschiedene Bögen
- Qualitätssicherung greift
- Optimierung mit kollaborativem Werkzeug
- Bessere Auswertbarkeit
- Biotopverzeichnis automatisch erstellbar

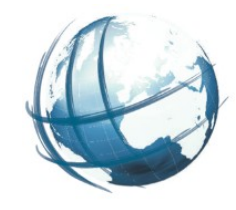

## Vielen Dank für die Aufmerksamkeit

- peter.korduan@gdi-service.de
- dm@umweltplan.de
- andre.schumann@lung.mv-regierung.de
- daniel.otto@lung.mv-regierung.de
- tom.polte@lung.mv-regierung.de